CYBERMAILΣのスマートフォン SAML 認証ログイン画面の UI 変更 CYBERMAILΣのスマートフォン画面の SAML 認証ログイン画面が以下に変更されま す。(SAML 認証をご利用のお客様のみ反映されます。)

## ■変更前

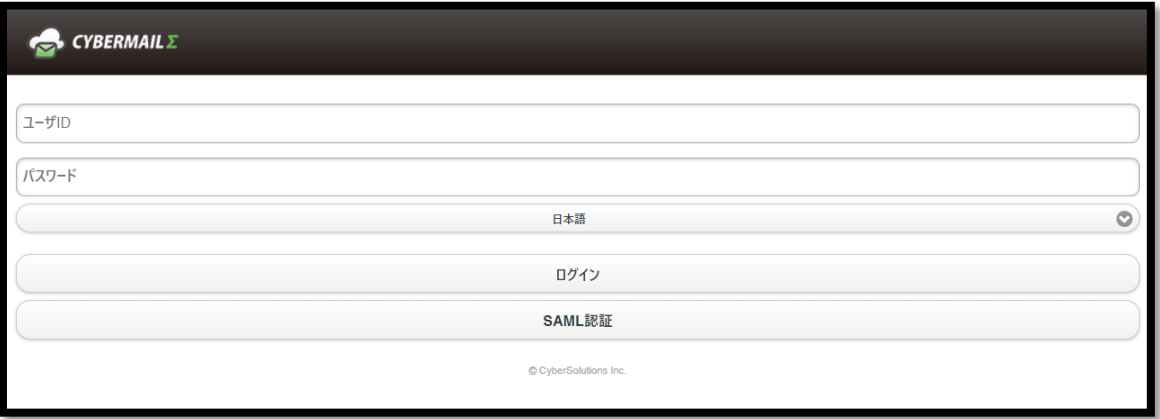

## ■変更後

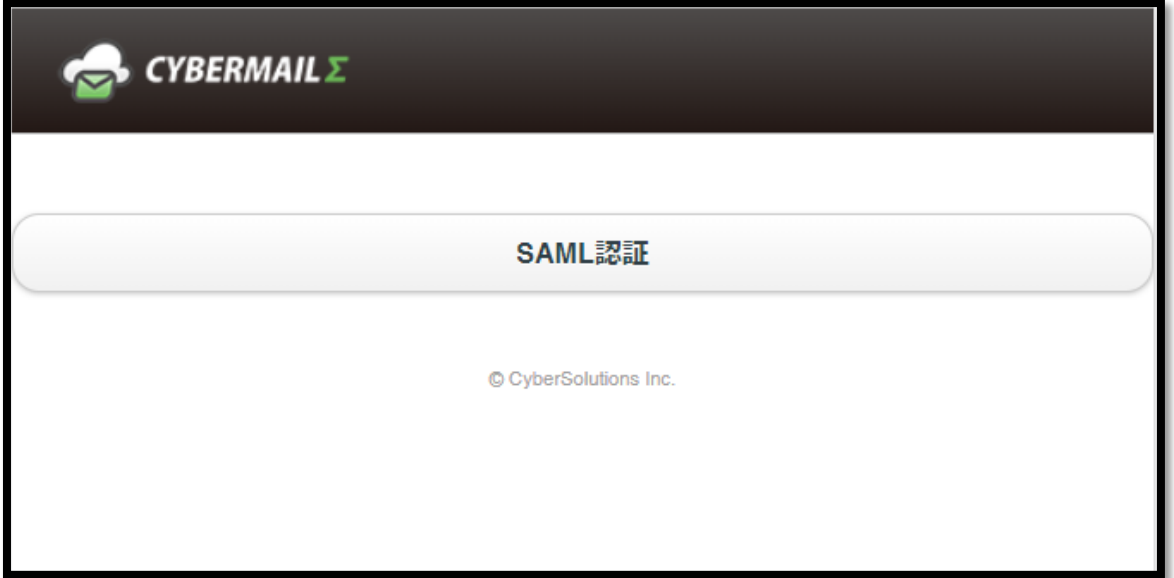